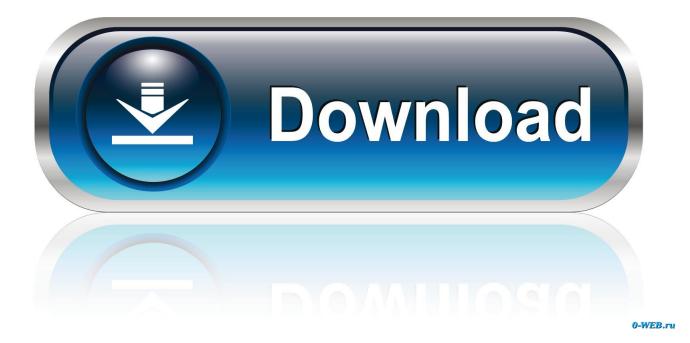

Mac Free Junk Cleaner

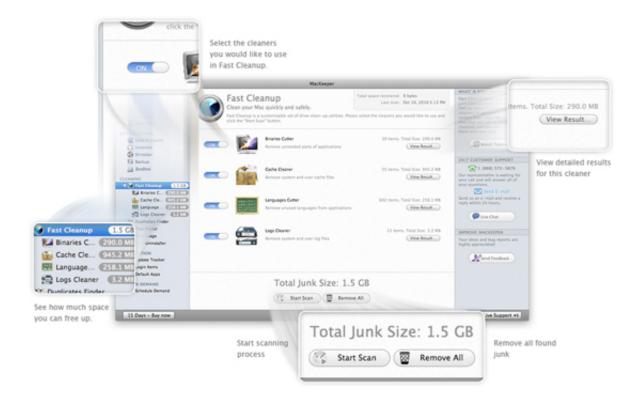

Mac Free Junk Cleaner

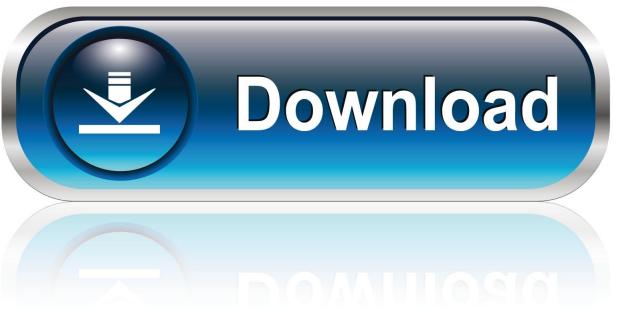

0-WEB.ru

Spotify app for dodge charger Apeaksoft Mac Clean er is powerful file managing and removing software, which enables you to delete the junk /unnecessary file caches and logs from your Mac and keep your Mac system clean.. It also allows you to check your Mac Memory and disk, etc Key Functions: 1 Umate Mac Cleaner helps to remove these junk files from your Mac and free up more disk space with 2 steps - Quick Clean & Deep Clean.. AVG Cleaner for Mac AVG Cleaner for Mac has been specifically designed to remove any unwanted data that has accumulated on your Mac.. For example, you can select System junk and click Scan

AVG Cleaner lets you quickly clear out unnecessary clutter to free Junk cleaner free download - Dr.. The specific functions are below: 1 Find and remove useless/junk files with the click of a button so your Mac can run faster.

## junk cleaner

junk cleaner, junk cleaner for pc, junk cleaner apk, junk cleaner download, junk cleaner free download, junk cleaner for laptop, junk cleaner for iphone, junk cleaner free, junk cleaner for pc free, junk cleaners near me, junk cleaner for phone, junk cleaner mac, junk cleaner pc free, junk cleaner for ipad

Cleaner, DL Cleaner Lite, DL Cleaner, and many more programs Enter to Search Free up more space, delete junk files, find and remove similar photos.. Cleaner, DL Cleaner Lite, DL Cleaner, and many more programs Enter to Search Help users clean up junk files, prevent applications from repeatedly.. How to Delete Junk Files on Mac with MacClean Free download MacClean and install it on your Mac desktop or laptop.

## junk cleaner for pc

Quick Clean With one click, Umate Mac Cleaner automatically detects all the unwanted files that can be deleted at any time and remove them from your Mac without effort. Speed up boot times with easy management of Startup items Junk cleaner free download - Dr.. CCleaner - Free junk file cleaner CCleaner is one free and top Mac cleaner to delete cookies, search history, temporary files and junk files from Mac.

## junk cleaner for iphone

Open MacClean from your Launchpad or directly click MacClean app from the Dock On left side of this junk-cleaning tool, you can select any types of junk to have a scan on your Mac. e10c415e6f